<span id="page-0-0"></span>Функциональное программирование Лекция 9. Использование аппликативных функторов

Денис Николаевич Москвин

СПбАУ РАН

07.11.2017

つくい

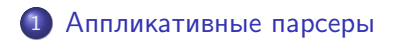

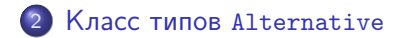

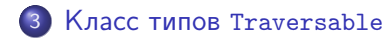

 $QQ$ 

÷ **Section** 

<span id="page-2-0"></span>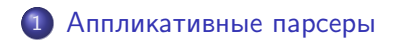

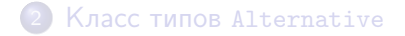

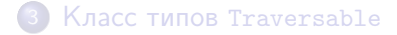

Денис Николаевич Москвин [Использование аппликативных функторов](#page-0-0)

つくへ

э

k 를 ⊁ (k 를

- *Парсер* **—** программа, принимающая на вход строку и возвращающая некоторую структуру данных, если строка удовлетворяет заданной грамматике, или сообщение об ошибке в противоположном случае.
- Простейший, но неудобный парсер:

type Parser a = String -> a

 $QQ$ 

∍

医单位 医单位

- **Парсер** программа, принимающая на вход строку и возвращающая некоторую структуру данных, если строка удовлетворяет заданной грамматике, или сообщение об ошибке в противоположном случае.
- Простейший, но неудобный парсер: type Parser a = String -> a
- Версия 2 (храним неразобранный остаток): type Parser a = String -> (String,a)

 $QQ$ 

∍

医单侧 医骨关节

- **Парсер** программа, принимающая на вход строку и возвращающая некоторую структуру данных, если строка удовлетворяет заданной грамматике, или сообщение об ошибке в противоположном случае.
- Простейший, но неудобный парсер: type Parser a = String -> a
- Версия 2 (храним неразобранный остаток): type Parser a = String -> (String,a)
- Версии 3,4 (умеем обрабатывать ошибки): type Parser a = String -> Maybe (String,a) type Parser a = String -> Either String (String,a)

医阿雷氏阿雷氏征

 $QQ$ 

目

- **Парсер** программа, принимающая на вход строку и возвращающая некоторую структуру данных, если строка удовлетворяет заданной грамматике, или сообщение об ошибке в противоположном случае.
- Простейший, но неудобный парсер: type Parser a = String -> a
- Версия 2 (храним неразобранный остаток): type Parser a = String -> (String,a)
- Версии 3,4 (умеем обрабатывать ошибки): type Parser a = String -> Maybe (String,a) type Parser a = String -> Either String (String,a)
- Версия 5 (неоднозначные грамматики): type Parser  $a = String \rightarrow [(String,a)]$

 $\overline{m}$  ) and a directly set  $\overline{m}$  is a directly set  $\overline{m}$ 

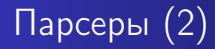

- Выберем в качестве базовой Версию 3: type Parser a = String -> Maybe (String,a)
- Возможное обобщение абстрагироваться по типу входного потока:

type Parser tok  $a = [tok] \rightarrow \text{Map}( [tok], a)$ 

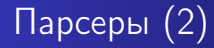

- Выберем в качестве базовой Версию 3: type Parser a = String -> Maybe (String,a)
- Возможное обобщение абстрагироваться по типу входного потока:

type Parser tok  $a = [tok] \rightarrow \text{Maybe} ([tok], a)$ 

Итоговая версия, годная для реализации представителей:

```
newtype Parser tok a =
  Parser {runParser :: [tok] -> Maybe ([tok],a)}
```

```
newtype Parser tok a =
 Parser {runParser :: [tok] -> Maybe ([tok],a)}
```

```
charA :: Parser Char Char
charA = Parseer f wheref (c:cs) \vert c == 'A' = Just (cs,c)
 f = Nothing
```
### Сессия GHCi

```
GHCi> runParser charA "ABC"
Just ("BC", 'A')GHCi> runParser charA "BCD"
Nothing
```

```
satisfy :: (tok -> Bool) -> Parser tok tok
satisfy pr = Parser f where
 f (c:cs) | pr c = Just (cs,c)
 f = Nothing
```

```
GHCi> runParser (satisfy isUpper) "ABC"
Just ('BC'', 'A')GHCi> runParser (satisfy isLower) "ABC"
Nothing
```

```
lower :: Parser Char Char
lower = satisfy isLower
char :: Char -> Parser Char Char
char c = satisfy (== c)
```
วฉล

digit :: Parser Char Int digit = satisfy isDigit -- returns Char :(

 $\equiv$ 

∢ 国 を……

造  $\sim$ 

```
digit :: Parser Char Int
digit = satisfy isDigit -- returns Char :(
```

```
digit :: Parser Char Int
digit = digitToInt <$> satisfy isDigit
```
 $\mathbb{B} \rightarrow \mathbb{B}$ 

4 国 国

```
digit :: Parser Char Int
digit = satisfy isDigit -- returns Char : (
```

```
digit :: Parser Char Int
digit = digitToInt <$> satisfy isDigit
```
Для этого нужно сделать парсер функтором:

```
instance Functor (Parser tok) where
--fmap :: (a -> b) -> Parser tok a -> Parser tok b
 fmap g (Parser p) = Parser f where
   f xs = case p xs of
      Just (cs, c) \rightarrow Just (cs, g, c)Nothing -> Nothing
```
Предыдущее объявление функтора может быть записано компактнее.

```
newtype Parser tok a =
 Parser {runParser :: [tok] -> Maybe ([tok],a)}
```
Действительно, тип Parser — не что иное, как последовательная композиция трех функторов: (->) [tok], Maybe и (,) [tok]. Поэтому

```
instance Functor (Parser tok) where
--fmap :: (a \rightarrow b) \rightarrow Parser tok a -> Parser tok b
  fmap g (Parser p) = Parser \frac{p}{q} (fmap . fmap . fmap) g p
```
 $\Omega$ 

```
instance Applicative (Parser tok) where
--pure :: a -> Parser tok a
  pure x = Parser \frac{6}{5} \rightarrow Just (s, x)
...
```
СЕМАНТИКА: pure — парсер, всегда возвращающий заданное значение; входная строка не «потребляется».

```
GHCi> runParser (pure 42) "ABCD"
Just ("ABCD",42)
```
 $\Omega$ 

```
-(-(-*)^2) :: Parser tok (a -> b) -> Parser tok a -> Parser tok b
  Parser u \langle * \rangle Parser v = Parser f where
    f xs = case u xs of
      Nothing -> Nothing
      Just (xs', g) -> case v xs' of
        Nothing -> Nothing
        Just (xs''', x) \rightarrow Just (xs''', g x)
```
СЕМАНТИКА: получить результат первого парсера, затем второго на остатке строки, и применить первый ко второму. Неудача хотя бы одного парсера приводит к тотальной неудаче.

```
GHCi> runParser (pure (,) <*> digit <*> digit) "12AB"
Just ("AB",(1,2))
GHCi> runParser ((,) <$> digit <*> digit) "1AB2"
Nothing
```
Теперь можем строить «сложные» парсеры:

```
multiplication :: Parser Char Int
multiplication = (*) < *) digit <* char '*' <*> digit
```
Все операторы левоассациотивны и имеют один (4) приоритет.

### **GHCi**

GHCi> runParser multiplication "6\*7" Just ("",42)

А как сделать универсальный парсер для "63\*796"?

<span id="page-18-0"></span>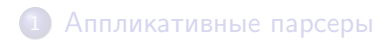

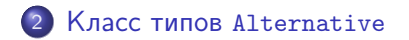

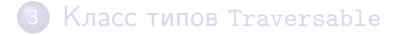

Денис Николаевич Москвин [Использование аппликативных функторов](#page-0-0)

つくへ

э

k 를 ⊁ (k 를

```
class Monoid a where
  mempty :: a
  mappend \therefore a \rightarrow a \rightarrow a
```
Некоторые аппликативные функторы являются, помимо всего прочего, моноидами (списки, Maybe). Например,

```
instance Monoid a \Rightarrow Monoid (Maybe a) where
 memory = NotbingNothing 'mappend' m = mm 'mappend' Nothing = m
 Just m1 'mappend' Just m2 = Just (m1 'mappend' m2)
```
 $QQ$ 

a masa masa

Полезны и другие способы сделать Maybe моноидом, например

```
instance Monoid (Maybe a) where
 memory = NotbingNothing 'mappend' m = m
 m 'mappend' = m
```
Поскольку нельзя объявить двух представителей для одного типа, в стандартной библиотеке используется упаковка

```
newtype First a = First { getFirst :: Maybe a }
```
В отличие от предыдущей реализации, параметризующий Maybe тип a совершенно не важен.

化重变 化重变化重变

```
class Applicative f \Rightarrow Alternative f where
  empty :: f a
   (\langle | \rangle) :: f a -> f a -> f a
infix1 3 \langle |
```
Наделяем аппликативный функтор дополнительной моноидальной операцией с семантикой «сложения».

```
instance Alternative [] where
  empty = [](\langle | \rangle) = (++)
```
Представитель Alternative для списков полностью повторяет определение моноида для списка.

メ押 メミメメミメーキー

```
instance Alternative Maybe where
      empty = Nothing
      Nothing \langle \rangle m = m
     m \leq \geq m \neq m \geq m \geq m \geq m \geq m \geq m \geq m \geq m \geq m \geq m \geq m \geq m \geq m \geq m \geq m \geq m \geq m \geq m \geq m \geq m \geq m \geq m \geq m \geq m \geq m \geq m \geq m \geq m \geq m \geq
```
Представитель Alternative для Maybe ведёт себя, как упаковка First, возвращая первый не-Nothing в цепочке альтернатив:

### Сессия GHCi

\*Fp11> Nothing <|> (Just 3) <|> (Just 5) <|> Nothing Just 3

化重变 化重变化重变

Помимо законов моноидальной структуры требуют выполнения

(1) Right distributivity of  $\langle * \rangle$ 

 $(f \langle \rangle g) \leftrightarrow a \equiv (f \leftrightarrow a) \langle \rangle (g \leftrightarrow a)$ 

(2) Right absorption for  $\langle * \rangle$ 

empty  $\langle * \rangle$  a  $\equiv$  empty

Эта пара законов описывает связь Alternative и Applicative. Выполняются ли они для Maybe? Списков?

#### (3) Left distributivity of fmap

```
f \langle \frac{4}{3} \rangle (a \langle | \rangle b) \equiv (f \langle \frac{4}{3} \rangle a) \langle | \rangle (f \langle \frac{4}{3} \rangle b)
```
### (4) Left absorption for fmap

```
f <$> empty \equiv empty
```
Эта пара законов описывает связь Alternative и Functor. Выполняются ли они для Maybe? Списков?

つくい

```
instance Alternative (Parser tok) where
--empty :: Parser tok a
  empty = Parser \frac{1}{2} \rightarrow Nothing
-(-(-)) :: Parser tok a -> Parser tok a -> Parser tok a
  Parser u < \geq Parser v = Parser f where
    f xs = case u xs of
      Nothing -> v xs
      z \rightarrow z
```
СЕМАНТИКА:

- $\bullet$  empty парсер, всегда возвращающий неудачу;
- $\bullet$  (<|>) пробуем первый, при неудаче пробуем второй на исходной строке.

```
GHCi> runParser (char 'A' <|> char 'B') "ABC"
Just ("BC",'A')
GHCi> runParser (char 'A' <|> char 'B') "BCD"
Just ("CD",'B')
```
Теперь можем смонтировать рекурсивный парсер

```
lowers :: Parser Char String
lowers = (:) <$> lower <*> lowers <|> pure ""
```

```
GHCi> runParser lowers "abCd"
Just ("Cd","ab")
GHCi> runParser lowers "abcd"
Just ("","abcd")
GHCi> runParser lowers "Abcd"
Just ("Abcd","")
```

```
วฉล
```

```
class Applicative f \Rightarrow Alternative f where
  empty :: f a
  (\langle | \rangle) :: f a -> f a -> f a
  -- One or more.
  some :: f a \rightarrow f [a]
  some v = some_v where
    many_v = some_v \leq |> pure []
    some_v = (:) <$> v <*> many_v
  -- Zero or more.
  many :: f a \rightarrow f [a]
  many v = many v where
    many_v = some_v < | > pure []
    some_v = (:) <$> v <*> many_v
```

```
infix1 3 \langle >
```
 $\equiv$ 

<span id="page-28-0"></span>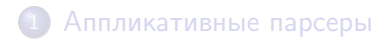

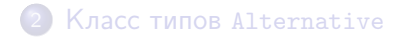

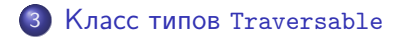

つくへ

э

k 를 ⊁ (k 를

```
dist :: Applicative f \Rightarrow [f \ a] \rightarrow f [a]dist [] = pure []dist (ax:axs) = (:) \langle \frac{1}{2} \rangle ax \langle * \rangle dist axs
```
#### **GHCi**

```
GHCi> dist [Just 3,Just 5]
Just [3,5]
GHCi> dist [Just 3,Nothing]
Nothing
GHCi> getZipList $ dist $ map ZipList [[1,2,3],[4,5,6]]
[[1,4], [2,5], [3,6]]
```
 $\Omega$ 

Минимальное полное определение: traverse или sequenceA.

```
class (Functor t, Foldable t) => Traversable t where
  sequenceA :: Applicative f \Rightarrow t (f a) -> f (t a)
  sequenceA = traverse id
  traverse :: Applicative f \Rightarrow (a \Rightarrow f b) \Rightarrow t a \Rightarrow f (t b)traverse g = sequenceA. fmap g
```
sequenceA: обеспечиваем правило коммутации нашего функтора t с произвольным аппликативным функтором f. Структура внешнего контейнера t сохраняется, а апликативные эффекты внутренних f объединяются в результирующем f. traverse — это map с эффектами: проезжаем по структуре  $t$  a, последовательно применяя функцию к элементам типа a и монтируем в точности ту же структуру из результатов типа b, параллельно «коллекционируя» эффекты.

イロト イ母 トイヨ トイヨ トー

```
instance Traversable Maybe where
 traverse _ Nothing = pure Nothing
 traverse g (Just x) = Just \langle$> g x
instance Traversable [] where
 \text{traverse} [] = pure []traverse g (x:xs) = (:) <$> g x <*> traverse g xs
```
Сравним с реализацией Functor:

```
instance Functor Maybe where
 fmap _ Nothing = Nothing
 fmap g (Just x) = Just \oint g xinstance Functor [] where
 fmap [] = []
 fmap g(x:xs) = (:) (g x) (fmap g xs)
```

```
newtype Identity a = Identity {runIdentity :: a}
```

```
instance Functor Identity where
  fmap g (Identity x) = Identity (g x)
```

```
instance Applicative Identity where
  pure = Identity
  Identity g \iff v = f \text{map } g \text{ } v
```
### $\overline{(1)}$  identity

```
traverse Identity \equiv Identity
```

```
GHCi> traverse Identity [1,2,3]
Identity [1,2,3]
```
bac

Всякий Traversable — это Functor:

```
fmapDefault :: Traversable t \Rightarrow (a \rightarrow b) \Rightarrow t \neq bfmapDefault g = runIdentity. traverse (Identity. g)
```
- Identity :: b -> Identity b
- (Identity .  $g$ ) :: a -> Identity b
- **•** traverse (Identity .  $g$ ) :: Identity (t b)
- **runIdentity** . traverse (Identity .  $g$ ) :: t b

### (2) composition

```
traverse (Compose . fmap g2 . g1) \equivCompose . fmap (traverse g2) . traverse g1
```
### (3) naturality

t . traverse  $g \equiv$  traverse (t .  $g$ )

где t :: (Applicative f, Applicative g) => f a -> g a произвольный аппликативный гомоморфизм, то есть функция удовлетворяющая требованиям  $(1)$  t (pure x) = pure x;  $(2)$ t  $(x \iff y) = t x \iff t y$ .

<span id="page-35-0"></span>Законы Traversable дают следующие гарантии:

- Траверсы не пропускают элементов.
- Траверсы посещают элементы не более одного раза.
- $\bullet$  traverse pure  $\equiv$  pure.
- Траверсы не изменяют исходную структуру она либо сохраняется, либо полностью исчезает.

```
GHCi> traverse Just [1,2,3]
Just [1,2,3]
GHCi> traverse (const Nothing) [1,2,3]
Nothing
```
 $QQ$